### **Inhaltsverzeichnis**

# **Datei:APRS auf Kurzwelle.pdf**

#### Basisinformationen

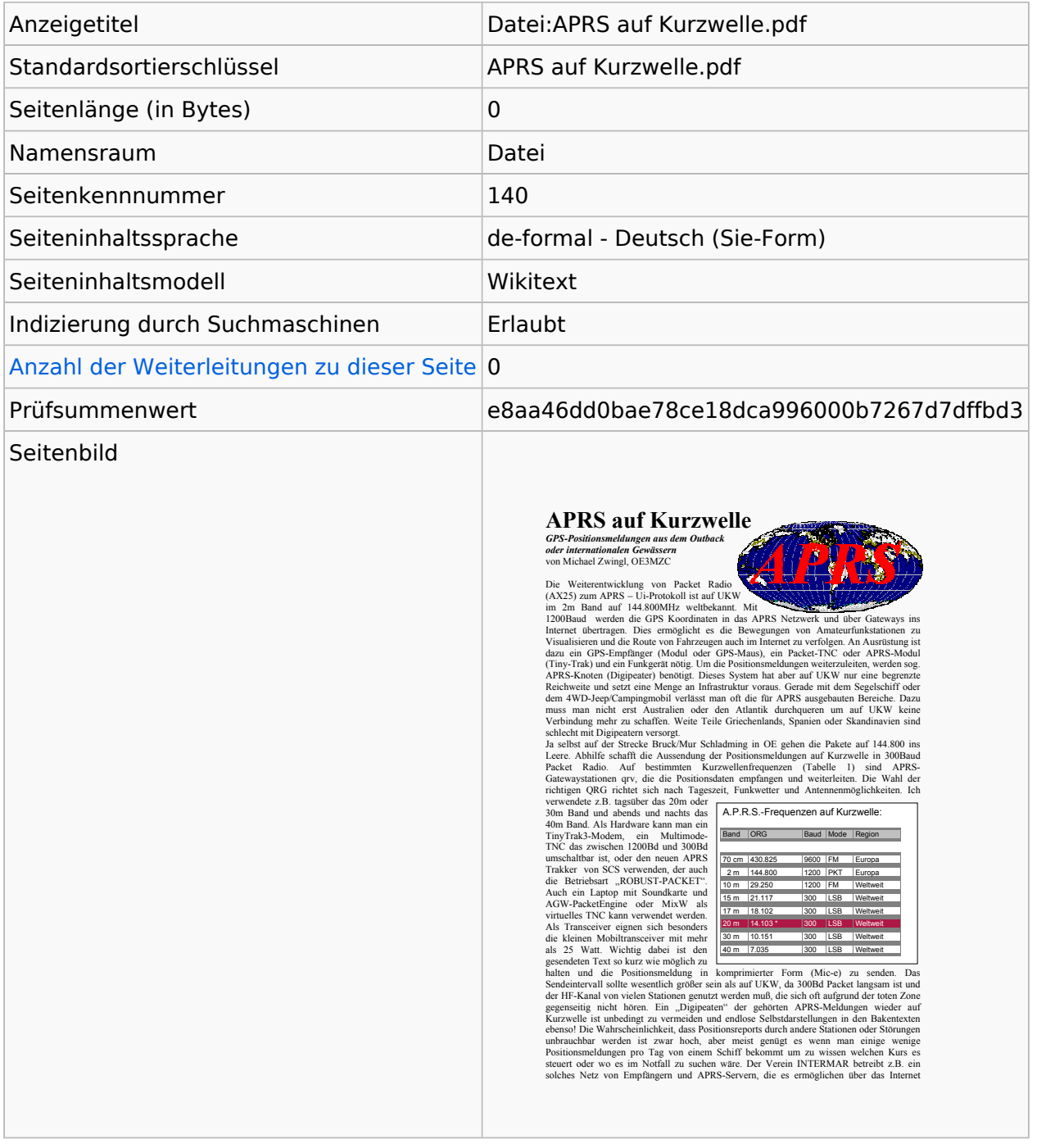

#### Seitenschutz

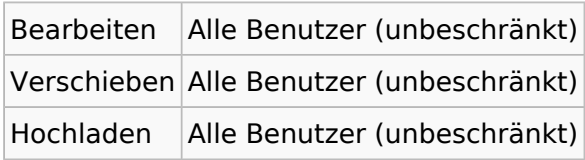

[Das Seitenschutz-Logbuch für diese Seite ansehen.](https://wiki.oevsv.at/w/index.php?title=Spezial:Logbuch&type=protect&page=Datei%3AAPRS+auf+Kurzwelle.pdf)

## Versionsgeschichte

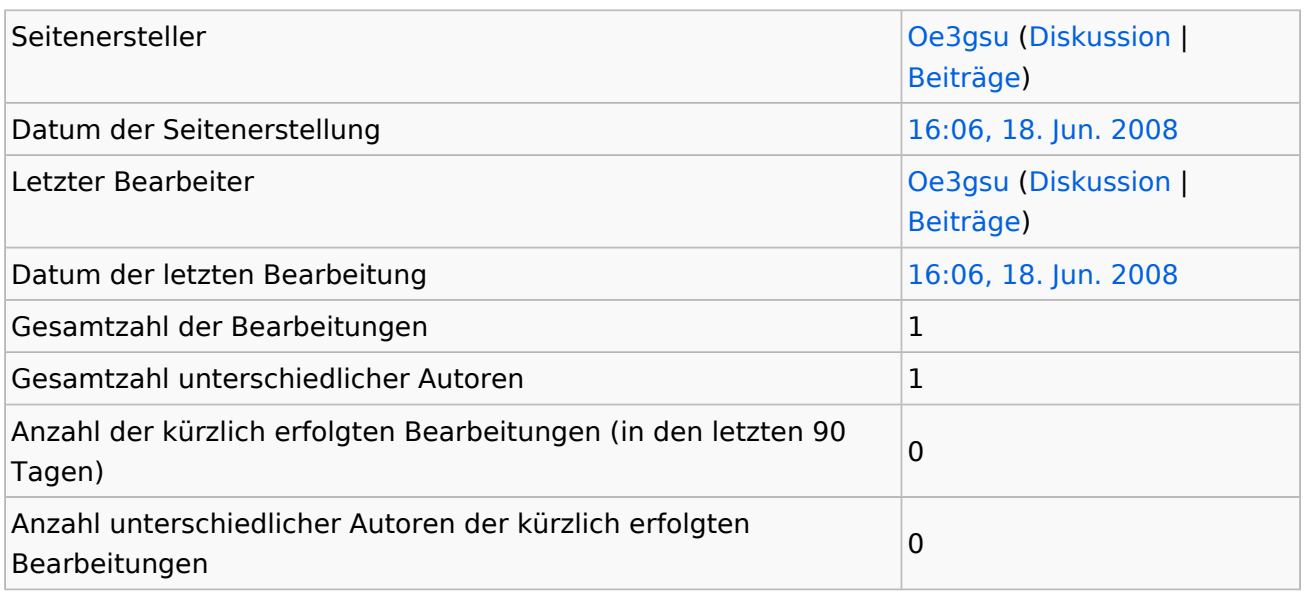